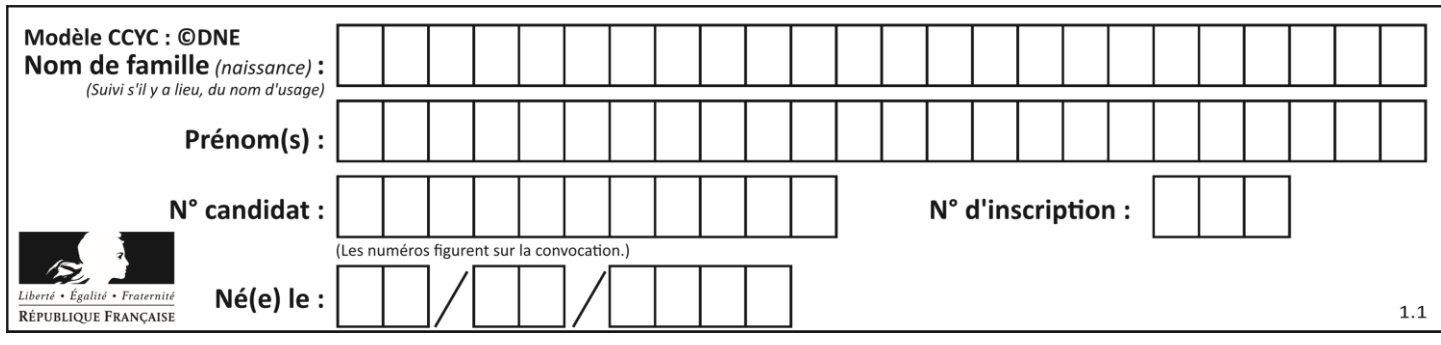

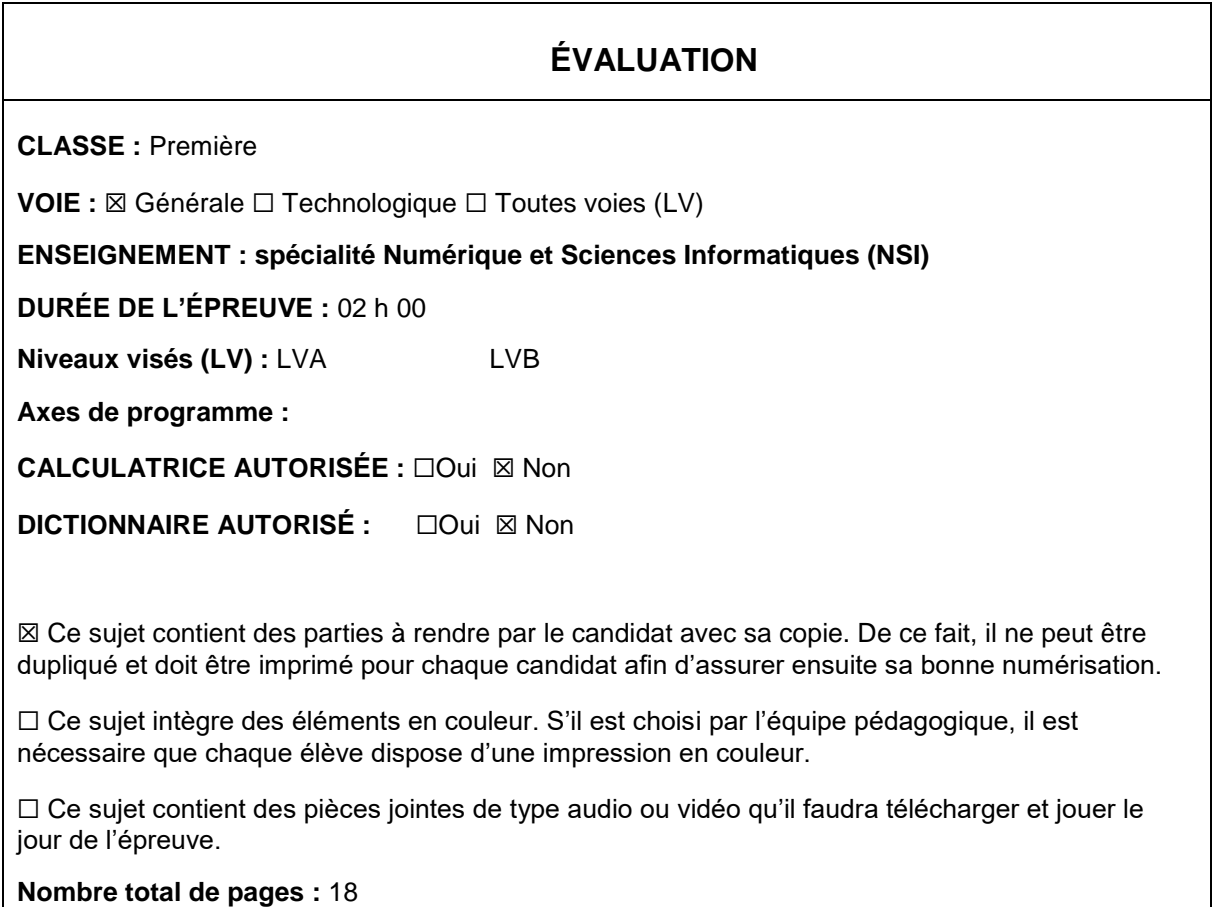

L'épreuve consiste en 42 questions, rangées en 7 thèmes.

Pour chaque question, le candidat gagne 3 points s'il choisit la bonne réponse, perd 1 point s'il choisit une réponse fausse. S'il ne répond pas ou choisit plusieurs réponses, il ne gagne ni ne perd aucun point.

Le total sur chacun des 7 thèmes est ramené à 0 s'il est négatif.

La note finale s'obtient en divisant le total des points par 6,3 et en arrondissant à l'entier supérieur.

# **Le candidat indique ses réponses aux questions en pages 2 et 3.**

**Seules les pages 1 à 4 sont rendues par le candidat à la fin de l'épreuve, pour être numérisées.**

Les questions figurent sur les pages suivantes.

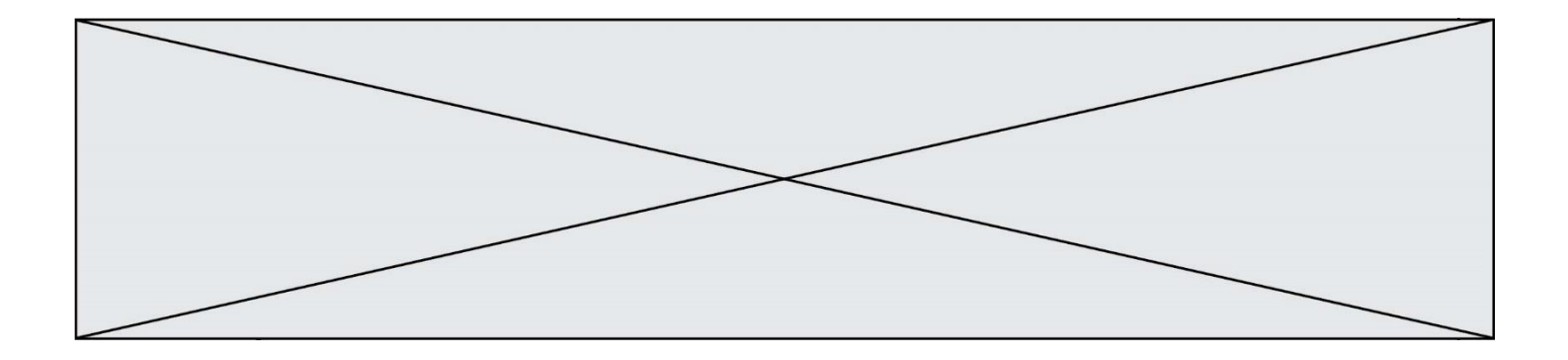

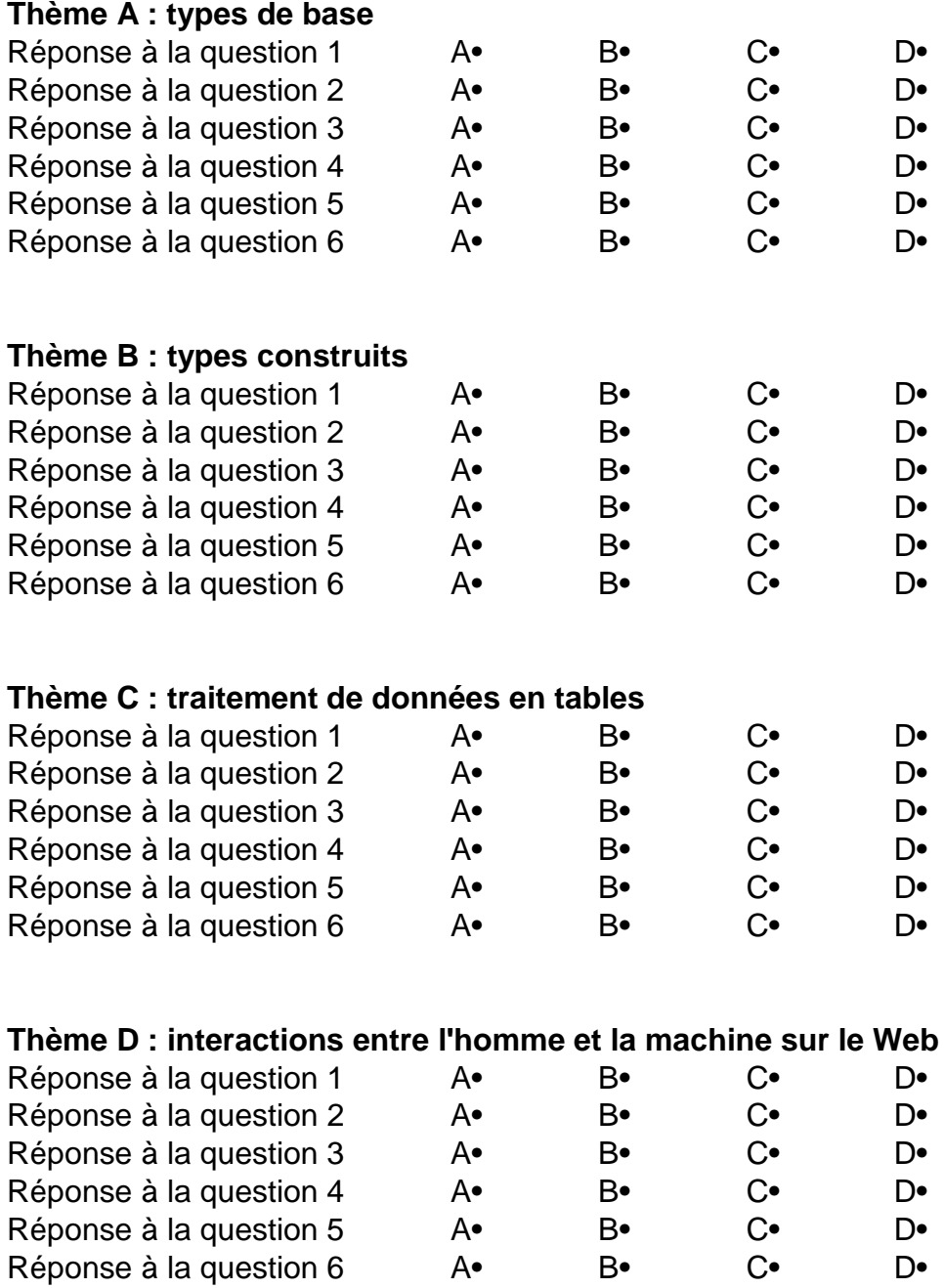

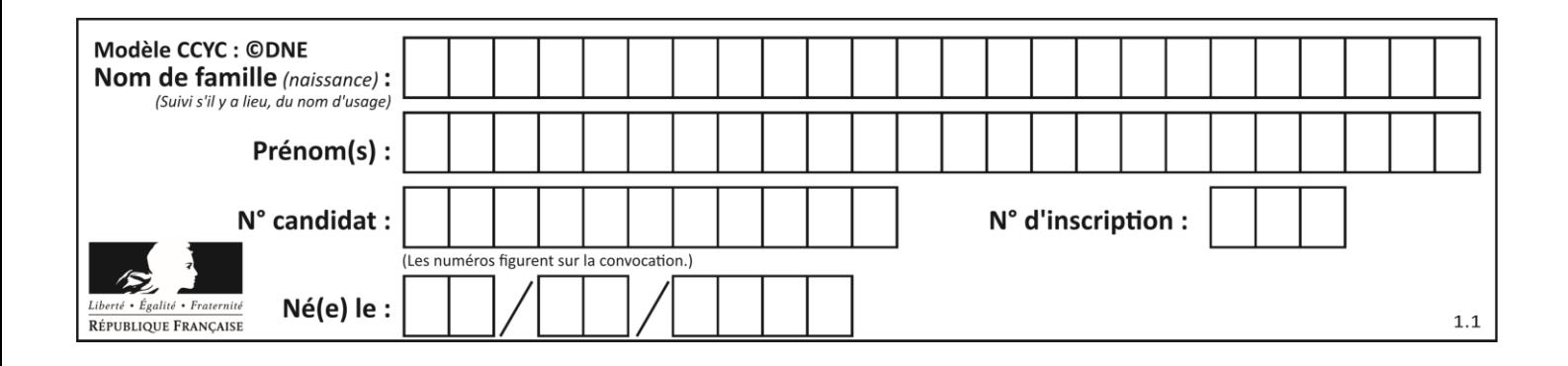

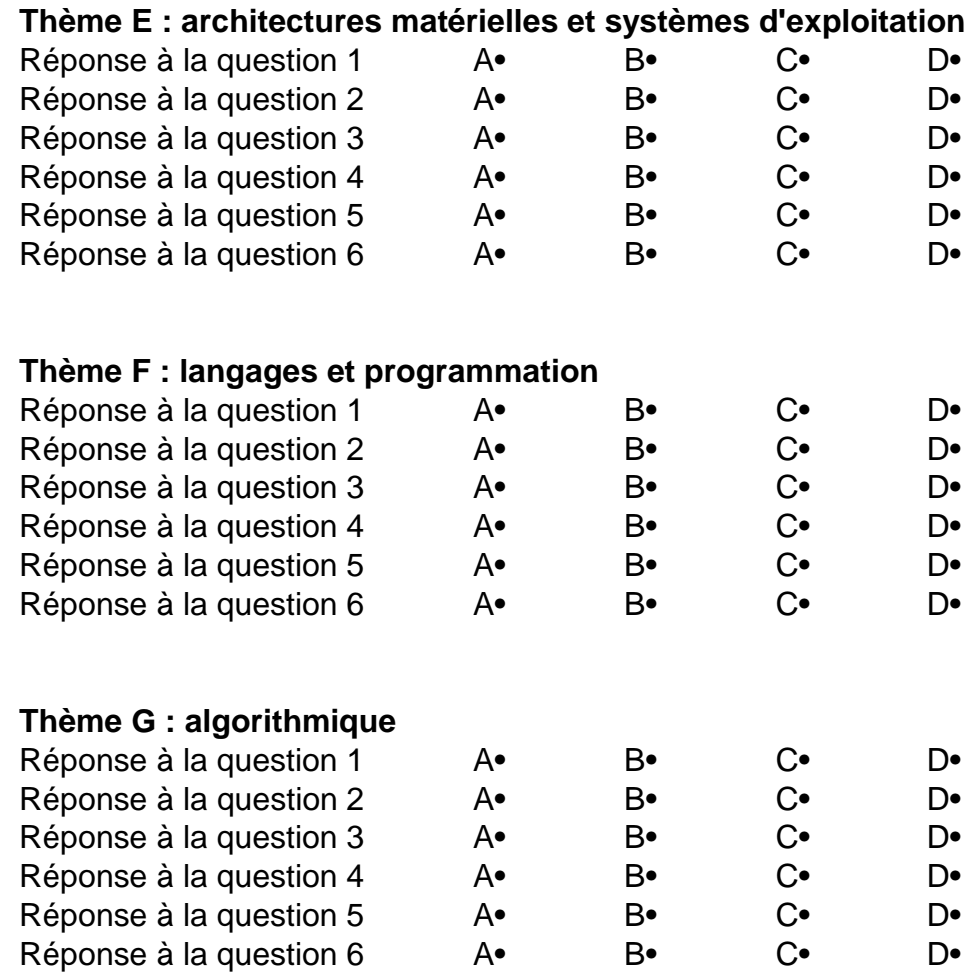

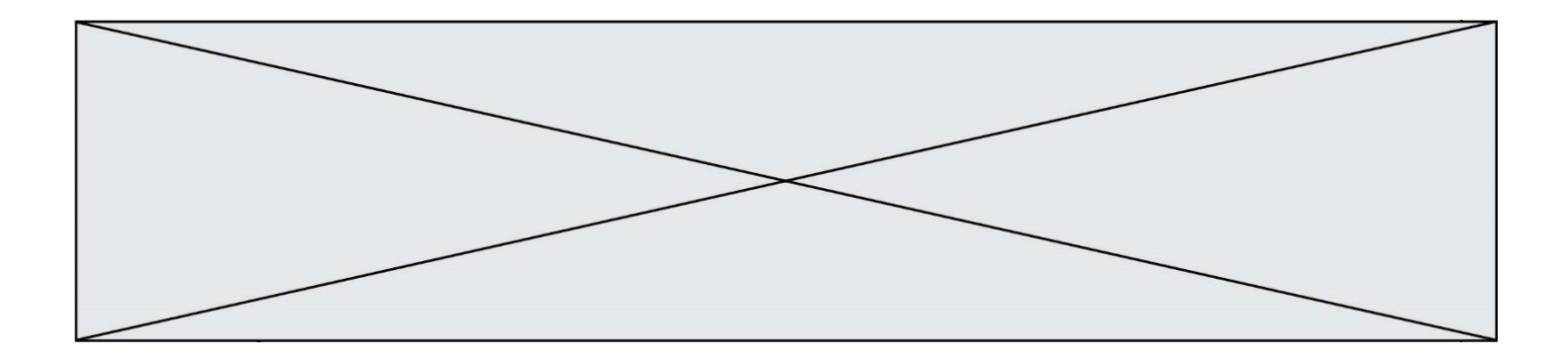

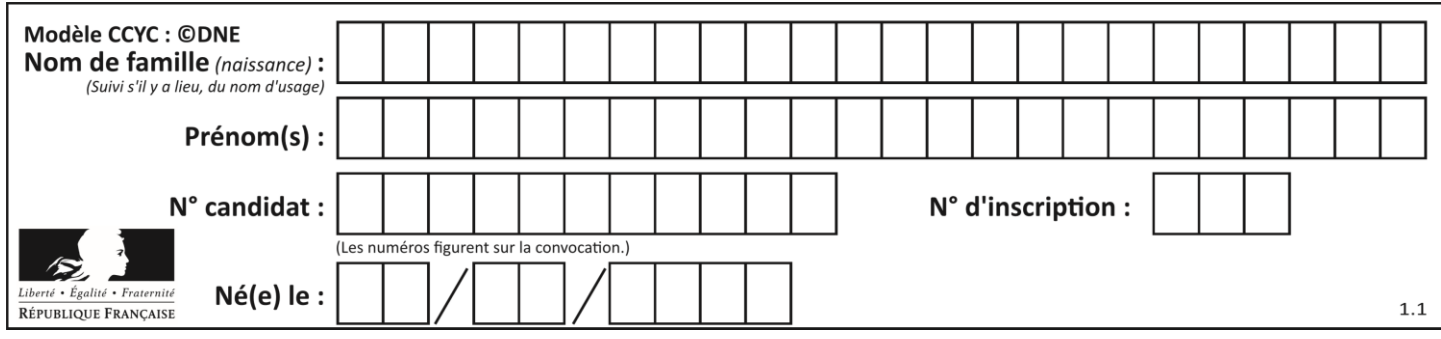

# **Thème A : types de base**

## **Question A.1**

Parmi les quatre propositions, quelle est celle qui correspond au résultat de la soustraction en écriture binaire 1010 1101 - 101 1000 ?

*Réponses*

- A 101 0101 B 110 0001 C 100 1111
- D 1 1000 0111

# **Question A.2**

Quelle est l'écriture décimale de l'entier  $n$  dont l'écriture hexadécimale est 7A ?

*Réponses*

- A 70
- B 77
- C 98
- D 122

#### **Question A.3**

Si A et B sont des variables booléennes, laquelle de ces expressions booléennes est équivalente à (not A) or B ?

*Réponses*

A (A and B) or (not A and B) B (A and B) or (not A and B) or (not A and not B) C (not A and B) or (not A and not B) D (A and B) or (not A and not B)

#### **Question A.4**

Sachant que l'expression not (a or b) a la valeur True, quelles peuvent être les valeurs des variables booléennes a et b ?

#### **Réponses**

- A True et True
- B False et True
- C True et False
- D False et False

#### **Question A.5**

Le résultat de l'addition en binaire 101001 + 101 est égal au nombre binaire : Réponses

- A 101102
- B 010101
- C 101110
- D 110000

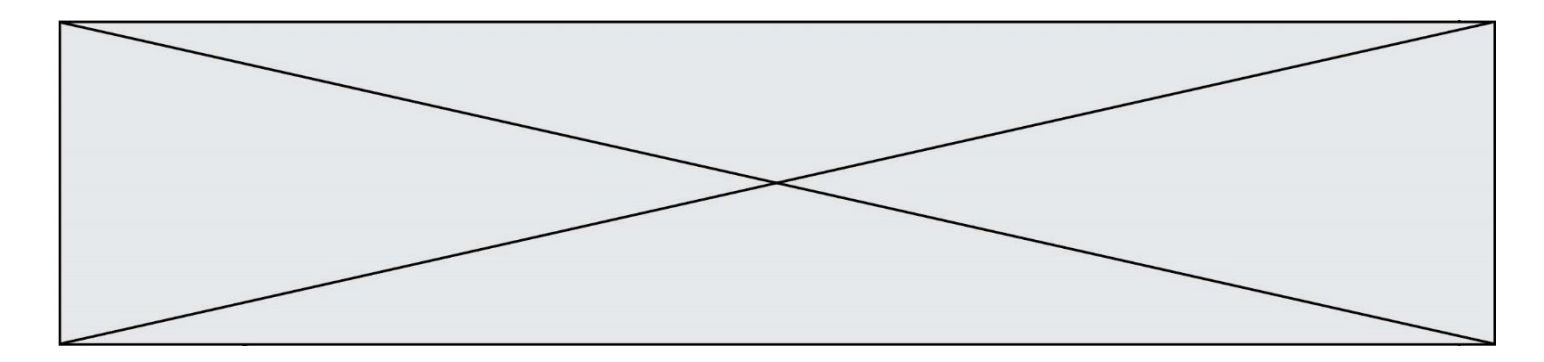

#### **Question A.6**

La variable x contient la valeur 3, la variable y contient la variable 4. Quelle expression s'évalue en True parmi les quatre propositions suivantes ?

## **Réponses**

A  $x == 3$  or  $y == 5$ B  $x == 3$  and  $y == 5$ <br>C  $x != 3$  or  $y == 5$  $x := 3$  or  $y == 5$ D  $y < 4$ 

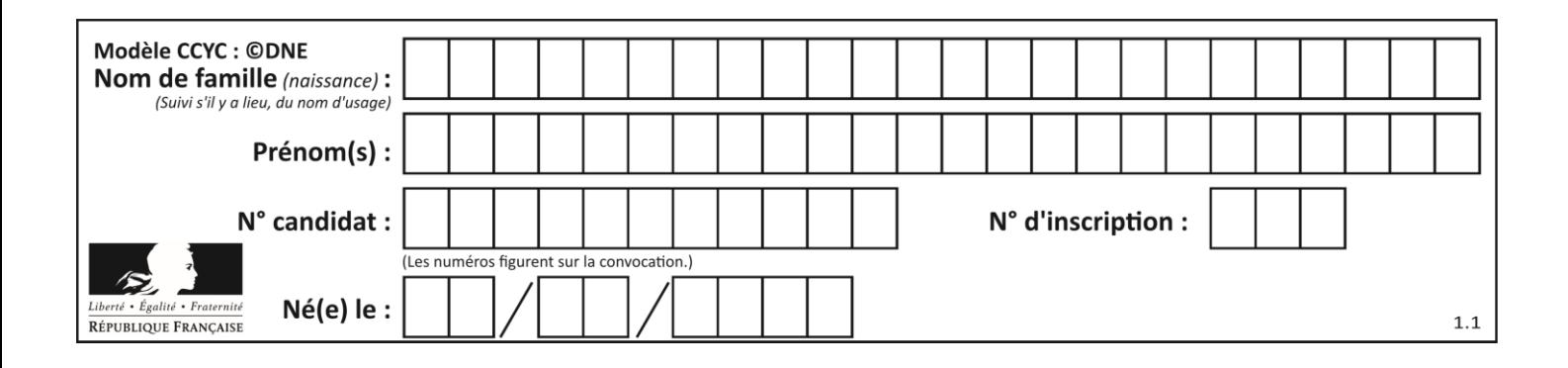

# **Thème B : types construits**

#### **Question B.1**

On crée la liste suivante :

```
t = [ [1, 2, 3, 4], [5, 6, 7, 8], [9, 10, 11, 12] ]
```
Que vaut  $t[1][2]$  :

#### *Réponses*

A 2

- B 7
- C 10

D on obtient un message d'erreur "indexError : list index out of range"

# **Question B.2**

On définit la fonction suivante :

def  $f(x,y)$ : if  $x > y$ : return y,x else: return x,y

Quelle est la valeur renvoyée par l'appel  $f(42,21)$  ? *Réponses*

- A (21, 42) B (21, 21)
- C (42, 21)
- D (42, 42)

# **Question B.3**

On construit le dictionnaire suivant du nombre d'heures de classe par jour de la semaine :

```
heures = {"lundi": 6, "mardi": 8, "mercredi": 3, "jeudi": 7, "vendredi": 
6}
```
On a initialisé somme à 0, quelles instructions permettront-elles obtenir le nombre total d'heures de classe ?

```
A for i in range(5):
     somme = somme + heures[i]
B for jour in items(heures):
     somme = somme + heures[jour] 
C for jour in heures:
     some = somme + jourD for jour in heures:
     somme = somme + heures[jour]
```
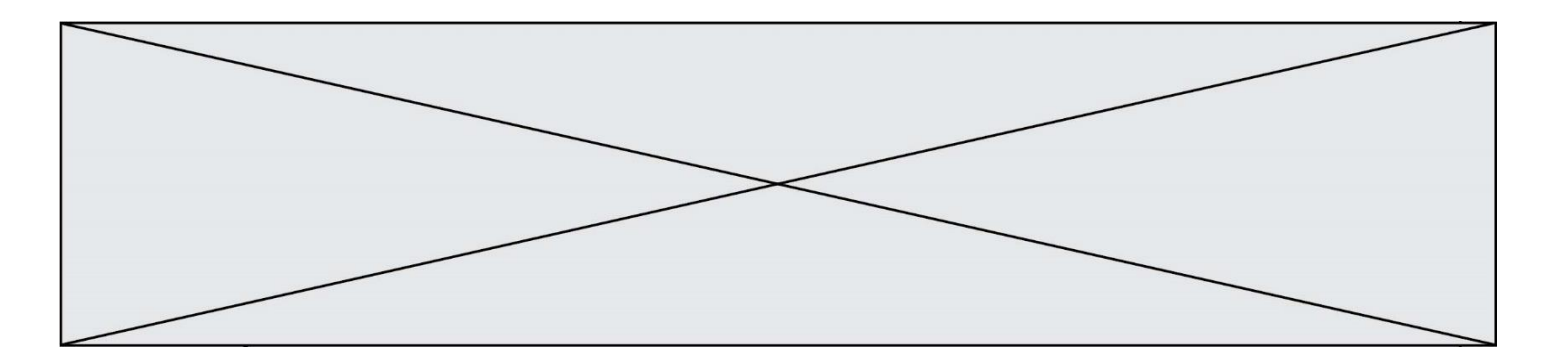

# **Question B.4**

On considère la liste de listes suivante :

tictactoe = [ ['X', 'O', 'O'], ['O', 'O', 'O'],  $[ '0', '0', 'X']$  ]

Quelle instruction permet d'obtenir une diagonale de 'X' ?

#### **Réponses**

- A tictactoe[3] = 'X' B tictactoe $[4] = 'X'$ C tictactoe $[1][1] = 'X'$ D tictactoe $[2][2] = 'X'$
- 

#### **Question B.5**

On définit une liste **:** L = [1, 1, 2, 9, 3, 4, 5, 6, 7]. Quelle expression a-t-elle pour valeur la liste [4, 16, 36] ? *Réponses*

A  $[(x * x) % 2 == 0 for x in listed]$ B [x for x in liste if  $x % 2 == 0$ ] C  $[x * x for x in listed]$ D  $[x * x for x in listed if x % 2 == 0]$ 

#### **Question B.6**

On définit le dictionnaire  $d = \{ 'a': 1, 'b': 2, 'c': 3, 'z': 26 \}$ . Quelle expression permet de récupérer la valeur de la clé 'z' ?

- A d[4]
- B d[26]
- $C$  d[z]
- D d['z']

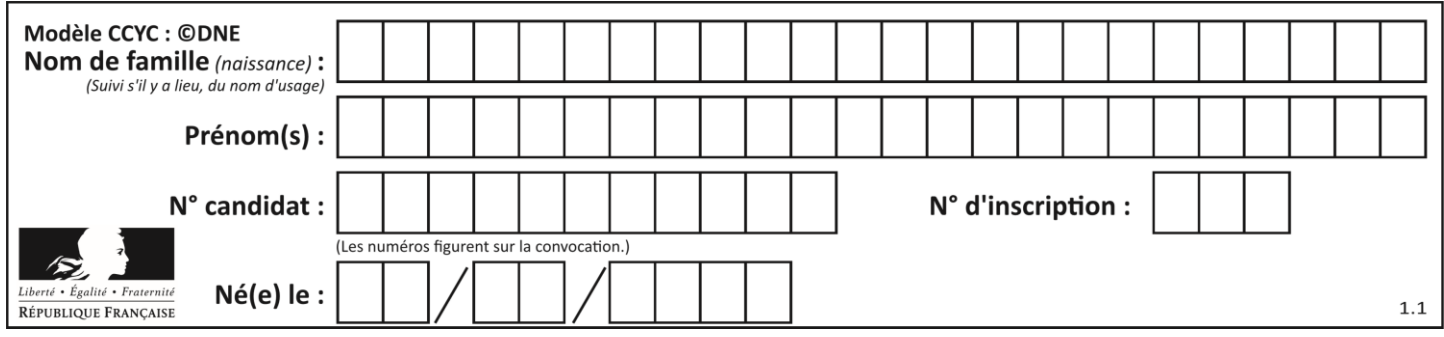

# **Thème C : traitement de données en tables**

# **Question C.1**

Un fichier CSV …

#### **Réponses**

- A ne peut être lu que par un tableur
- B est l'unique format utilisé pour construire une base de données
- C est un fichier texte
- D est un format propriétaire

# **Question C.2**

On exécute le script suivant :

a = [1, 2, 3] b = [4, 5, 6]  $c = a + b$ 

Que contient la variable c à la fin de cette exécution ?

#### **Réponses**

A [5,7,9] B [1,4,2,5,3,6] C [1,2,3,4,5,6] D [1,2,3,5,7,9]

# **Question C.3**

On exécute le code suivant :

```
collection = [('Renault', '4L', 1974, 30),
   ('Peugeot', '504', 1970, 82),
   ('Citroën', 'Traction', 1950, 77)]
Que vaut collection[1][2]?
Réponses
A 1970
B '4L'
C ('Peugeot', '504', 1970, 82)
```
D ('Renault', '4L', 1974, 30)

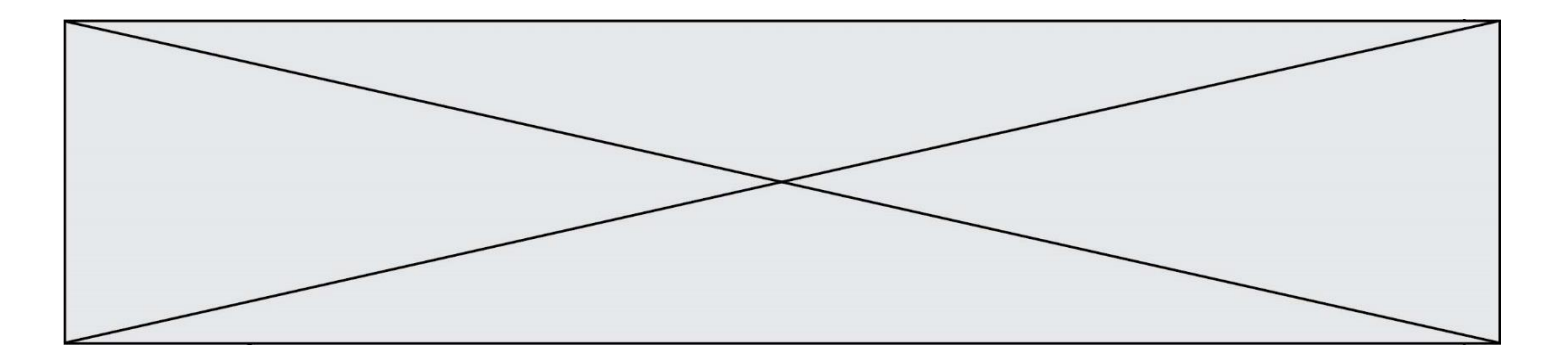

## **Question C.4**

Par quoi faut-il remplacer les pointillés dans le script suivant :

```
relevé = [ {'matière':'EPS','moyenne':11}, 
{'matière':'Sciences','moyenne':6}, 
  {'matière':'LV1','moyenne':14}, {'matière':'Histoire','moyenne':9}, 
            {'matière':'LV2','moyenne':15} ]
a = ......
b = ......
for i in relevé :
      if i[a] > 10:
         print(i[b])
```
pour qu'il affiche

EPS LV1 LV2

#### **Réponses**

 $A$   $a$  = 'moyenne' b = 'matière' B a = 'matière  $b = 'moyenne'$ C  $a = 0$  $b = 1$  $D$   $a = 1$  $b = 0$ 

**Question C.5**

Laquelle de ces listes de chaînes de caractères est triée en ordre croissant ? *Réponses* A ['Chat', 'Chien', 'Cheval', 'Cochon']

```
B ['Chat', 'Cheval', 'Chien', 'Cochon']
C ['Chien', 'Cheval', 'Cochon', 'Chat']
D ['Cochon', 'Chien', 'Cheval', 'Chat']
```
#### **Question C.6**

On considère l'extraction suivante d'une base de données des départements français. Cette extraction a ensuite été sauvegardée dans un fichier texte.

```
"1","01","Ain","AIN","ain","A500"
"2","02","Aisne","AISNE","aisne","A250"
"3","03","Allier","ALLIER","allier","A460"
"4","04","Alpes-de-Haute-Provence","ALPES-DE-HAUTE-PROVENCE","alpes-de-
haute-provence","A412316152"
"5","05","Hautes-Alpes","HAUTES-ALPES","hautes-alpes","H32412"
```
Quel est le format de ce fichier ?

- A YML
- B XML
- C CSV
- D JSON

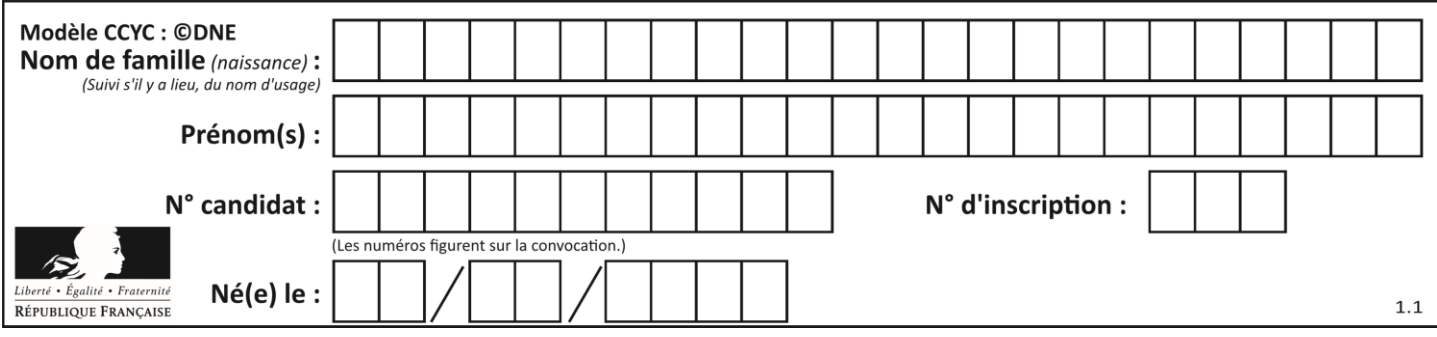

# **Thème D : interactions entre l'homme et la machine sur le Web**

## **Question D.1**

Lequel des termes suivants ne désigne pas un protocole de transmission par un réseau :

# *Réponses*

- A HTTP
- B WWW
- C TCP
- D IP

#### **Question D.2**

Quelle méthode doit utiliser la requête envoyée au serveur lorsque vous entrez votre identifiant et votre mot de passe dans un formulaire sécurisé ?

# **Réponses**

- A GET
- B POST
- C FORM
- D SUBMIT

#### **Question D.3**

Un internaute clique sur un lien qui envoie la requête HTTP suivante à un serveur :

http://jaimelaneige.com/ma\_planche/traitement.php?nom=Snow&prenom=Jon

Quelle est l'adresse du serveur ?

#### **Réponses**

- A jaimelaneige
- B jaimelaneige.com
- C jaimelaneige.com/ma\_planche
- D jaimelaneige.com/ma\_planche/traitement.php

#### **Question D.4**

Parmi les langages suivants, lequel est exécuté sur le serveur lors de la consultation d'une page Web ?

- A JavaScript
- B HTML
- C CSS
- D PHP

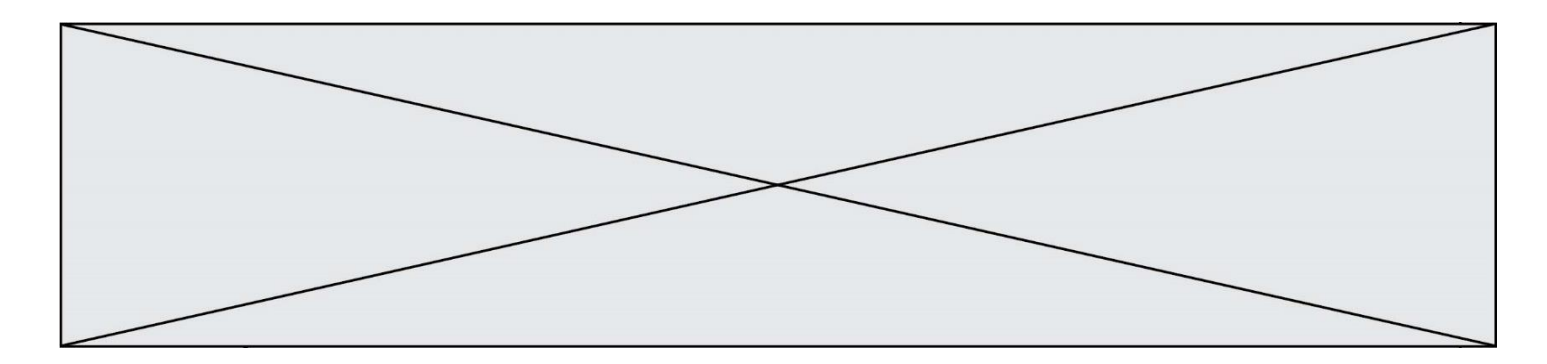

# **Question D.5**

Quel code d'erreur renvoie un serveur Web, lorsque la ressource demandée par une requête n'existe pas ?

#### **Réponses**

- A 100
- B 200
- C 404
- D 504

#### **Question D.6**

Dans une page HTML, que permet la balise <form action="http://mon\_site.fr" method="POST"> ?

- A d'envoyer des données à l'URL http://mon\_site.fr sans les ajouter au corps de la requête HTTP
- B d'envoyer des données à l'URL http://mon\_site.fr et de les ajouter au corps de la requête HTTP mais pas à l'URL
- C de télécharger un formulaire depuis l'URL http://mon\_site.fr
- D de récupérer des données depuis l'URL http://mon\_site.fr

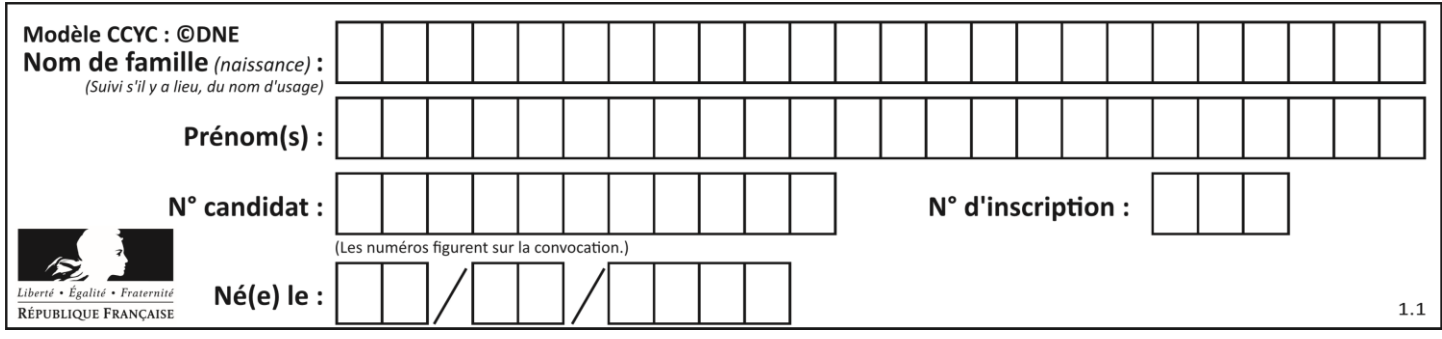

# **Thème E : architectures matérielles et systèmes d'exploitation**

#### **Question E.1**

On a exécuté la commande 1s -1 et obtenu l'affichage suivant :

```
total 0
-rw-rw-rw- 1 etudiant etudiant 15 Jul 2 13:29 exercice
drwxrwxrwx 1 etudiant etudiant 512 Jul 2 13:37 seances
```
Que permettent d'affirmer les informations obtenues ?

#### **Réponses**

- A exercice et seances sont deux fichiers
- B exercice est un fichier et seances est un répertoire
- C exercice et seances sont deux répertoires
- D exercice est un répertoire et seances est un fichier

## **Question E.2**

Quelle est la racine du système de fichier de Linux ?

#### **Réponses**

- A /
- B root
- C sudo
- D home

## **Question E.3**

Dans la console Linux, quelle commande faut-il exécuter pour copier le fichier test0.csv en un nouveau fichier nommé test1.csv ?

#### **Réponses**

```
A ls test0.cvs test1.csv
B cp test0.csv test1.csv
C cp test1.csv test0.csv
D mv test1.csv test0.csv
```
#### **Question E.4**

Que peut-on dire du système de fichiers, suite à l'exécution des commandes suivantes ?

```
% ls<br>entier.py
             flottant.py readme.md
% mkdir foo
% mv *.py foo
```
- A les fichiers entier.py, flottant.py, et foo ont été déplacés dans le répertoire de l'utilisateur
- B l'utilisateur foo est propriétaire des fichiers entier.py et flottant.py
- C le répertoire foo contient le résultat de l'exécution des deux fichiers entier.py et flottant.py
- D le répertoire foo contient deux fichiers d'extension .py

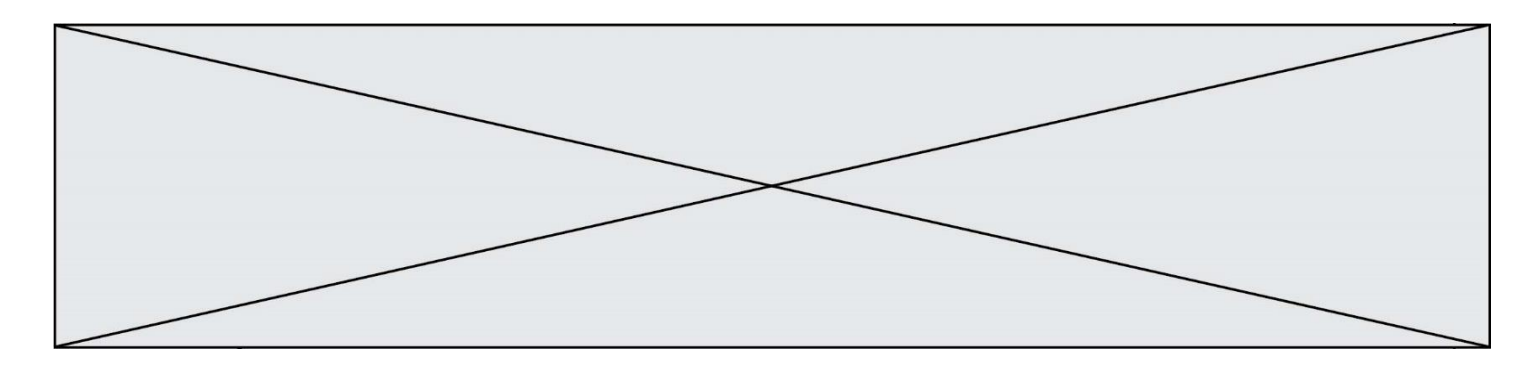

# **Question E.5**

Sous Linux, la console indique que l'utilisateur se trouve dans le dossier /var/lib. Quelle commande doit-il exécuter pour revenir dans son dossier personnel /home/martin ?

## **Réponses**

- A  $\cdots$  cd  $\sim$
- B cd /home
- C dir
- D dir /home/martin

# **Question E.6**

Quel est l'effet de la commande shell suivante ?

% cd ..

- A éjecter le CD
- B copier le contenu du répertoire courant dans un répertoire caché
- C changer le répertoire courant vers le répertoire supérieur
- D supprimer le répertoire courant

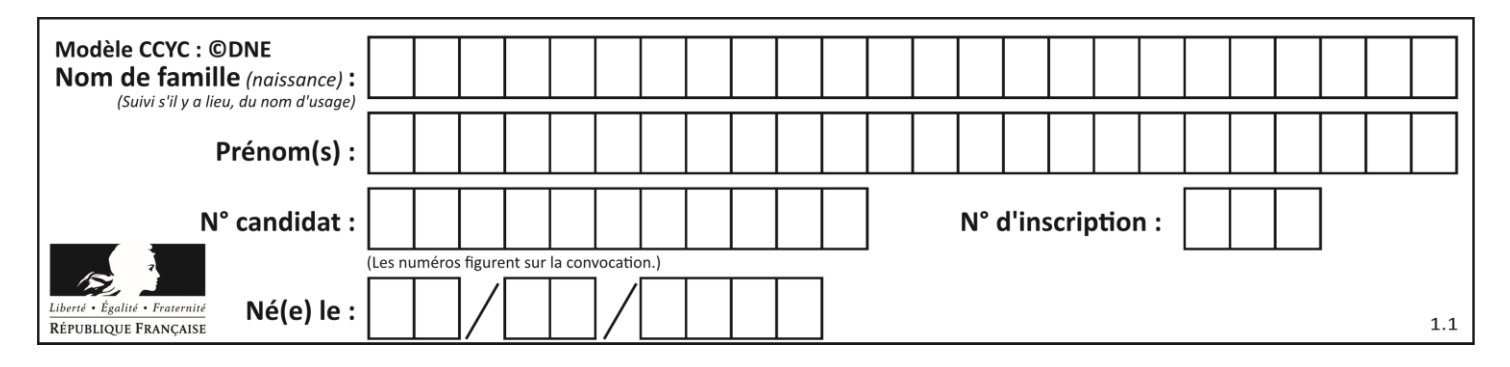

# **Thème F : langages et programmation**

# **Question F.1**

On exécute le script suivant :

def calcul(a,b):  $a = a + 2$  $b = b + 5$  $c = a + b$ return c  $a, b = 3, 5$ 

 $c$ alcul $(a,b)$ 

À la fin de cette exécution :

# **Réponses**

- A a vaut 3, b vaut 5 et c vaut 15
- B a vaut 3, b vaut 5 et c n'est pas défini
- C a vaut 5, b vaut 10 et c vaut 15
- D a vaut 5, b vaut 10 et C n'est pas défini

# **Question F.2**

On souhaite écrire une fonction qui renvoie le maximum d'une liste d'entiers :

```
def maximum(L):
  m = L[0]
  for i in range(1, len(L)):
    if .........:
      m = L[i]return m
```
Par quoi faut-il remplacer les pointillés pour que cette fonction produise bien le résultat attendu ?

#### **Réponses**

 $A \quad i > m$ B  $L[i] > m$  $C L[i] > L[i-1]$  $D$  L[i] > L[i+1]

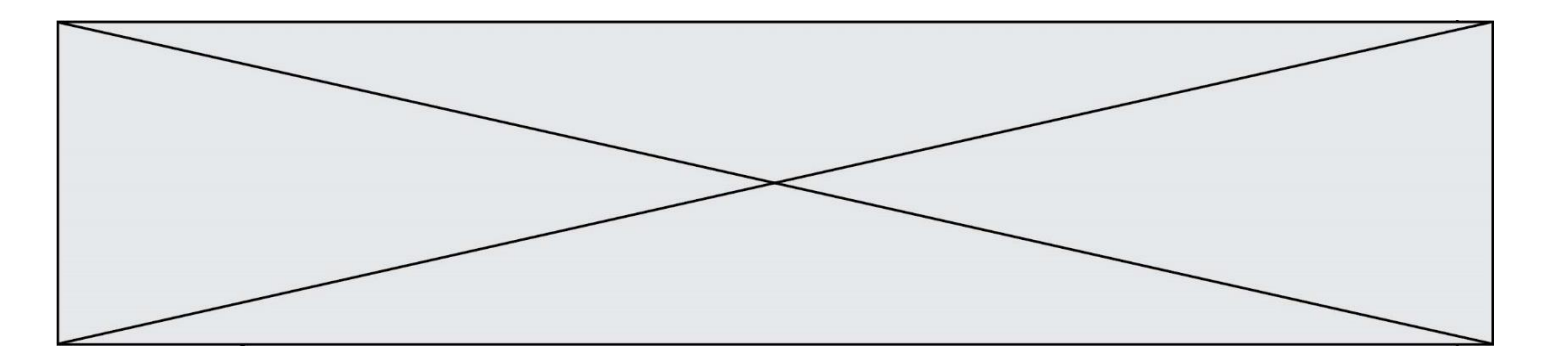

#### **Question F.3**

La fonction Python suivante ne calcule pas toujours correctement le résultat de  $x^y$  pour des arguments entiers. Parmi les tests suivants, lequel va permettre de détecter l'erreur ?

```
def puissance (x,y):
p = x for i in range (y - 1):
       p = p * x return p
```
#### *Réponses*

- A puissance(2,0) B puissance(2,1)
- C puissance(2,2)
- D puissance(2,10)

# **Question F.4**

Quelle est la valeur de la variable n à la fin de l'exécution du script ci-dessous ?

$$
\begin{array}{rcl}\nn = 1 \\
for i in range(4): \\
n = n + 2\n\end{array}
$$

#### **Réponses**

A 1

- B 8
- C 9
- D 18

# **Question F.5**

T est un tableau de nombres entiers non vide. Que représente la valeur de S renvoyée par cette fonction ?

```
def mystere(T):
    s = 0 for k in T:
         if k % 2 == 0:
             s = s+k return s
```
# **Réponses**

- A la somme des valeurs du tableau T
- B la somme des valeurs positives du tableau T
- C la somme des valeurs impaires du tableau T
- D la somme des valeurs paires du tableau T

# **Question F.6**

Lequel des langages suivants n'est pas un langage de programmation :

- *Réponses*
- A PHP
- B Javascript
- C HTML
- D Python

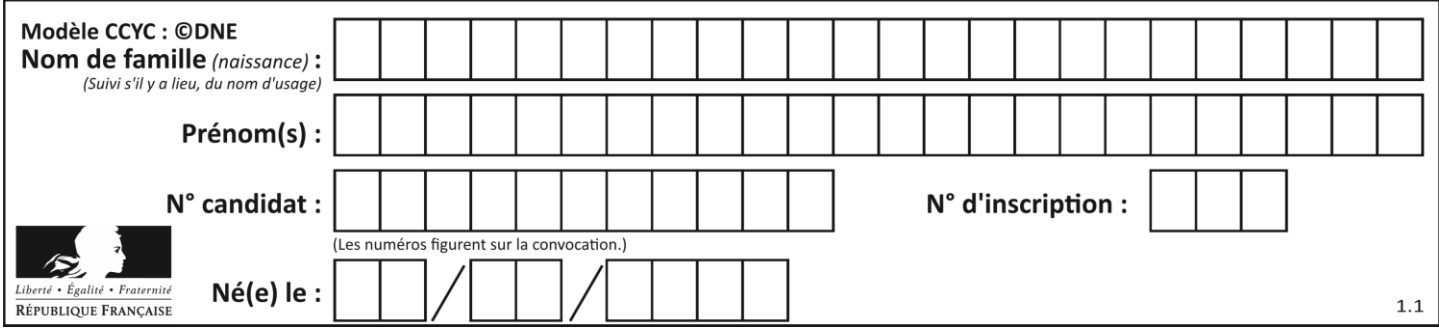

# **Thème G : algorithmique**

# **Question G.1**

Quel est le coût d'un algorithme de tri par insertion ?

## **Réponses**

- A constant
- B logarithmique
- C linéaire
- D quadratique

#### **Question G.2**

La fonction maximum doit renvoyer la valeur maximale d'un tableau de nombres. Par quoi doit-on remplacer les pointillés pour qu'elle donne le résultat attendu ?

```
def maximum(T):
  maxi = T[0]
  for i in range(len(T)):
     .... T[i] > maxi:
       ......
  return maxi
```
#### **Réponses**

- A if puis, sur la ligne suivante,  $maxi = T[i]$
- B while puis, sur la ligne suivante,  $maxi = T[i]$
- C if puis, sur la ligne suivante,  $maxi = maxi + 1$
- D while puis, sur la ligne suivante, maxi = maxi + 1

## **Question G.3**

On exécute le code suivant :

tab = [1, 4, 3, 8, 2]  $S = 0$ for i in range(len(tab)):  $S = S + \frac{1}{1}$ 

Que vaut la variable S à la fin de l'exécution ?

- A 1
- B 8
- C 18
- D 3.6

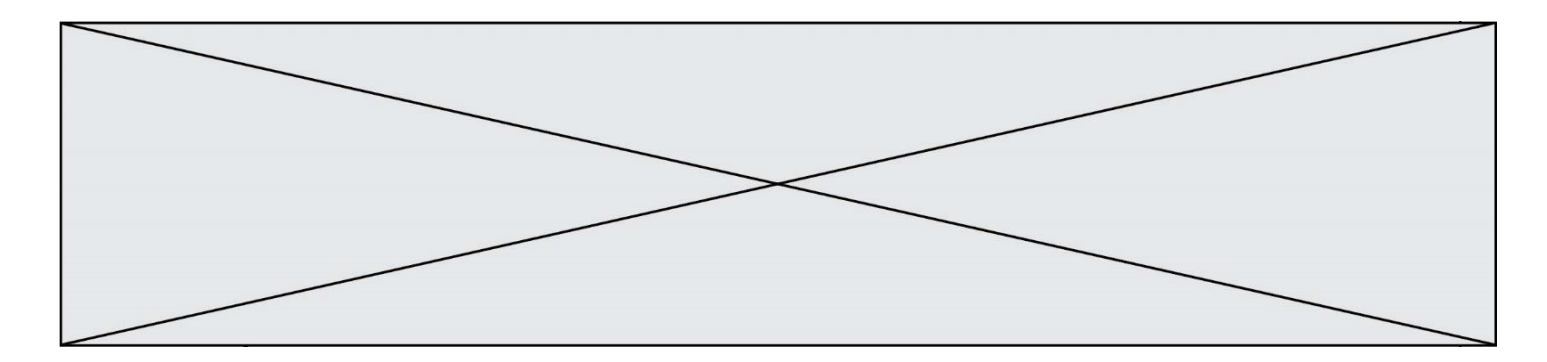

#### **Question G.4**

À quelle catégorie appartient l'algorithme classique de rendu de monnaie ?

#### **Réponses**

- A les algorithmes de classification et d'apprentissage
- B les algorithmes de tri
- C les algorithmes gloutons
- D les algorithmes de mariages stables

#### **Question G.5**

On exécute le script suivant :

```
liste = [17, 12, 5, 18, 2, 7, 9, 15, 14, 20]
some = 0i = 0while i < len(liste):
  somme = somme + liste[i]i = i + 1resultat = somme / len(liste)
```
Quelle affirmation est **fausse** parmi les suivantes ?

#### **Réponses**

- A le corps de la boucle a été exécuté 10 fois
- B à la fin de l'exécution la valeur de i est 9
- C resultat contient la moyenne des éléments de liste
- D len est une fonction

## **Question G.6**

On suppose qu'au début de l'exécution la variable K contient un entier positif non nul. Lequel des scripts suivants va boucler indéfiniment ?

```
A
   i = K + 1while i < K:
     i = i + 1
B
   i = K-1while i < K:
     i = i - 1
\mathcal{C}i = K-1while i < K:
     i = i + 1
D
   i = K+1while i >= K:
     i = i - 1
```